## **Download Photoshop Full Gratis NEW!**

Installing Adobe Photoshop and then cracking it is easy and simple. The first step is to download and install the Adobe Photoshop software on your computer. Then, you need to locate the installation.exe file and run it. Once the installation is complete, you need to locate the patch file and copy it to your computer. The patch file is usually available online, and it is used to unlock the full version of the software. Once the patch file is copied, you need to run it and then follow the instructions on the screen. Once the patching process is complete, the software is cracked and ready to use.

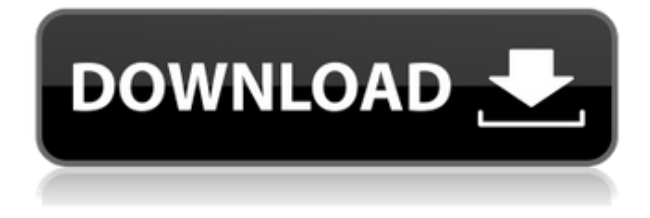

I think Lightroom 5.2 is a great, very usable, useful workflow and work tool in the world of post-processing. I find that it is a much-improved application. The addition of many of the smart editing tools and the progress in developing the File Handling and Plug-ins are all significant improvements to the same product. Definitely a step in the right direction. And what a great release of a new version. It's offered as a free upgrade from either 5.1 or 5.1.1. Should the pro version ever be deprecated? Perhaps not. Then again, maybe it is a preview of what is in store for the professional version. Who knows. The problem isn't adjusting jpg preview images. The problem is that Photoshop CS5 did not keep a small preview of the thumbnails on the left of the preview area. It's easy to adjust the jpg previews to be transparent. But I can't use the Sidecar Viewer with PS CS5 on a MacBook Pro with an external display. While not exactly "about the review" this demonstrates a key problem with the updated Lightroom product, namely that launching a sequence of operations with the product does not work. In fact, while attempting to pull off a typical LCDS workflow with Lightroom, a sequence of 3 operations (LR→Basics→Share) resulted in the first operation non-completion, then the last operation, and then a broken menu on the first operation. If you already use Share for Review, you may already be familiar with the capabilities of Share for Review. We're excited to expand and enhance Share for Review so you can utilize the same experience across your creative teams and workflows. With Share for Review, you can secure and collect feedback on your documentation, including large assets like illustrations, user documentation, web assets, and even product specifications. By adding your Share for Review files to a team's library, reviewers can work seamlessly with your assets, or share feedback and comments directly within Photoshop.

## **Adobe Photoshop CS5 Download free Serial Number For PC 2023**

**What Is Adobe Photoshop:** The best image editing software out there. If your photo editing projects are more elaborate than what Lightroom can do, this is the best tool for the job. It's one of the most flexible and powerful image editing software out there. Professionals use it. A lot of photographers and graphic designers use it. Best Photoshop for Beginners? Lightroom vs Photoshop: Which one is Better for Beginners? Photoshop is the undisputed king of photoshop. It has a fabulous user interface, can do everything you can imagine, and is free. It's smart to use Photoshop for your personal photos, such as your Facebook profile picture, and then save the original. But when you want to do extensive photo editing for your clients, it's probably smarter to use Lightroom. It can do most of what Photoshop does, and the results are often slightly more professional. What Is the Best Version of Photoshop for Beginners? Photoshop is my all-time favorite image editing software. I use it almost daily, and I postprocess RAW photos with it. I asked Photographersguild member Cheryl Thiessen to weigh in on which version of Photoshop she'd recommend for beginners. Here's what she wrote: It is called Elements because it is the lowest priced version of Photoshop (and it will run on older computer). No need to install it; we'll use it online. As a beginner, I will not spend any money on anything but my camera. So, use them for free on your computer and learn to work with them. But... Elements is based on the Photoshop version, so you'll have all the features and functionality of the more expensive versions: rich collections, good selection tools, batch changes,...

What is Adobe Photoshop 933d7f57e6

## **Adobe Photoshop CS5Hack [Mac/Win] {{ lifetime releaSe }} 2022**

The latest release of Envato Elements includes several high-end features in the areas of Style Libraries and Content-Aware Fill. Once you have installed Elements 2023, you can start using these features within seconds via the New Experience Toolbar (VIEW > NEW EXPERIENCE TOOLBAR) or by going to VIEW > STYLES AND EFFECTS > ADVANCED (or by using the menu system). Either way, you'll see the Content-Aware Fill button on the toolbar. (See How to create a Content-Aware Fill in Elements: a Guided Tutorial for a complete tutorial plus how-to guide for the first step of using the Content-Aware Fill tool in Elements)">Content-Aware Fill tool. The list of the best Photoshop tools starts from the selection tools of PhotoShop. The tools are the key aspect in making complex and powerful images. The tool that has changed the way Photoshop functions in the hands of designers is the Magic Wand. It is the most powerful tool irrespective of the selection mode you select. The Photoshop provided TIP (tool in process) is the first variant of Photoshop and the single most important tool that permanently remain unchanged for all the versions of Photoshop. TIP was improved until it merged with the Pencil tool to become the Pen tool. The Pen tool has its own color panel, which is called Color Picker. To use this color selector tool, choose Layer > New from the main menu and select the Color Picker option. The list shows "Color," "Hue," "Saturation," "Luminance" and "Monitors Color (per layer).

TIP is used to select areas on the screen. Work in the direction designated by the arrow keys, using Shift to command "move" or "select" and Control to zoom in or out. If necessary, press the Spacebar to select the first or latest tool in the order. Clicking with the left mouse button selects a tool, while clicking with the right mouse button copies a selection. To delete a selection, press the Backspace or Delete keys.

download photoshop for pc windows 7 gratis download photoshop for windows gratis download photoshop free full version for windows 10 gratis download vector photoshop gratis download photoshop gratis dan mudah download photoshop gratis di laptop download photoshop windows 7 gratis download photoshop windows 8 gratis gta photoshop action free download color grading photoshop action free download

File management is of the most important aspects of the post-production process in the life cycle of an image. Adobe offers two filters to manage your files. The Adobe Bridge helps you in sorting digital files into folders and it's one of the best and efficient tools for editing and organizing files. **Photoshop Actions.** Today's photographers and editors are in need of an easy-to-use action tool, which allows creators to become more efficient and saves time. Most photographers use actions in every single step of their workflow. Regarding the path to a professional career in Adobe, there are a few courses on offer. It is not a requirement, but an opportunity for Photography and Graphic Design students to work with professionals. Although Photoshop's brush tip can be used for a wide range of tasks from fine design to sophisticated fine art, it's been a favorite for scaling photos for reuse in the past few years. If you've taken the time to scour the internet for a tool that's working well for you, it only makes sense to look for the tool in the Photoshop CS6 pre-release betas. The 13 feature additions make smart use of Photoshop's ability to update layer masks to create a smoother action or edit the appearance of a video frame. One huge change that's been part of Photoshop since the beginning is the ability to move and copy objects from one layer to another. This functionality, however, wasn't always smooth and reliable, but Photoshop CS6 changes that.

It seems that all future updates, including those relaunched features which have been discontinued, will now ship with a built-in Lightroom "management engine". Adobe continues to add more and more open plug-in compatibility options to propagate compatibility in an increasingly open landscape. The next version, CC is being delivered with Lightroom compatible plug-ins and other open plug-ins coming soon. Elsewhere a new Service model is being introduced with a focus on bringing better services to Creative Cloud users. This may likely be the last feature prior to the release of CC 2015. This is in response to the constant increase in performance for bigger images. It is also part of a migration of the focus of the new focus premium service being introduced. Previously all premium features of course, were housed in Bridge are now being rolled out into Lightroom as part of announced new

services. This was a staple in Photoshop, being the flagship in the latest products from Disney. These features, 3D and Mudbox, are part of a suite of new rendering and compositing features for Adobe's latest GPU-based rendering engine, "Abstract Studio". While these products may begin as a one-off feature on an upcoming release, it is likely that they will make their way into future versions of Photoshop. Explore and enjoy all that Adobe can offer you in terms of creativity, collaboration, and productivity. Uncover all the new features, tools, and capabilities that will allow you to:

- Perform the edit you imagine
- Create beautiful compositions
- Share your work
- Work seamlessly with your team

[https://joinup.ec.europa.eu/sites/default/files/document/2022-12/Carbon-Electra-Vst-INSTALL-Crack-](https://joinup.ec.europa.eu/sites/default/files/document/2022-12/Carbon-Electra-Vst-INSTALL-Crack-Site.pdf)[Site.pdf](https://joinup.ec.europa.eu/sites/default/files/document/2022-12/Carbon-Electra-Vst-INSTALL-Crack-Site.pdf)

[https://new.c.mi.com/my/post/456591/LINK\\_Crack\\_Android\\_Pattern\\_Lock\\_Without\\_Usb\\_Debugg](https://new.c.mi.com/my/post/456591/LINK_Crack_Android_Pattern_Lock_Without_Usb_Debugg) [https://new.c.mi.com/th/post/1333205/Evp\\_And\\_Crackrar\\_BEST](https://new.c.mi.com/th/post/1333205/Evp_And_Crackrar_BEST) https://new.c.mi.com/th/post/1329329/Dimax\_Portable\_Clazziquai\_Edition\_Iso\_Torrent\_5 [https://new.c.mi.com/ng/post/68265/Logitrace\\_V13\\_HOT\\_Crack](https://new.c.mi.com/ng/post/68265/Logitrace_V13_HOT_Crack) <https://joinup.ec.europa.eu/sites/default/files/document/2022-12/Slavo-Kukic-Sociologija-Pdf-11.pdf> [https://new.c.mi.com/my/post/454345/Adobe\\_Photoshop\\_CC\\_191\\_2018\\_Crack\\_With\\_Keygen\\_Seri](https://new.c.mi.com/my/post/454345/Adobe_Photoshop_CC_191_2018_Crack_With_Keygen_Seri) [https://new.c.mi.com/ng/post/68744/Pinnacle\\_Studio\\_15\\_Ultimate\\_Collection\\_Keygen\\_Torr](https://new.c.mi.com/ng/post/68744/Pinnacle_Studio_15_Ultimate_Collection_Keygen_Torr)

Likewise, Lightroom is a fine all-around tool, but a creative's needs will always be more complex than those of a mere image organizer. With Lightroom, you can manage and catalogue an entire studio's worth of images, brand them with creative matching, create a studio master, and edit them at your leisure. Comparatively, the list of features that Lightroom comes with gets longer and more complex the more powerful you venture under the hood. And that's the sort of granularity that Lightroom is best suited to giving you. And to extend this list, and perform the functions of an even more finely tuned image editor, we've created a new product to fill this gap - Adobe Photoshop Mix. Adobe's Mix comes with all the tools that you need to transform your image file into a finely edited master, and that master can be published and shared with the world. Mix is purpose built for designers. It is not a DTP application like Illustrator, Photoshop, or InDesign for example. Instead, it is intended to be used by designers who already have a solid understanding of the principles of composition and design, but who would like to make full use of the power of the latest tools for enhancing and maintaining their projects. Photoshop Elements is our entry-level application for all the people who want to make the most out of their photos, but don't want to learn how to use the complete Adobe Photoshop suite. It's a great choice whether you're on a budget or just want to get the most out of your camera.

<https://interiorideas.org/photoshop-download-mod-apk-pc-better/> <https://www.corsisj2000.it/photoshop-2022-version-23-torrent-x64-2022/> <https://www.oligoflowersbeauty.it/photoshop-filter-action-free-download-hot/> <https://teenmemorywall.com/wp-content/uploads/2022/12/serwimi.pdf> <https://donorpartie.wpcomstaging.com/wp-content/uploads/2022/12/deander.pdf> [https://chichiama.net/adobe-photoshop-2021-version-22-5-1-download-free-with-product-key-updated](https://chichiama.net/adobe-photoshop-2021-version-22-5-1-download-free-with-product-key-updated-2023/) [-2023/](https://chichiama.net/adobe-photoshop-2021-version-22-5-1-download-free-with-product-key-updated-2023/) <https://dealstoheal.com/?p=72756>

<https://contabeissemsegredos.com/adobe-photoshop-cs-9-0-free-download-free/> [http://adomemorial.com/2022/12/24/download-adobe-photoshop-cs4-licence-key-for-windows-update](http://adomemorial.com/2022/12/24/download-adobe-photoshop-cs4-licence-key-for-windows-updated-2023/) [d-2023/](http://adomemorial.com/2022/12/24/download-adobe-photoshop-cs4-licence-key-for-windows-updated-2023/)

Adobe Photoshop allows you to manipulate photographs by dragging an image directly into the program. You can use the brush tool to erase, add, and modify pixels, blend colors, and sharpen images. It can also increase or decrease the resolution of an image, crop images, and allow you to fill out a photo in an area such as the background, where a photo was previously cropped, or where it was cut away. After you've taken a photo, you can select your favorite from the library of images stored on your computer, and add a vignette effect to a shot to make the image look more aesthetically pleasing. You can also crop your photos to make them more tightly fit the frame. Use the Spot Healing Brush. The Spot Healing Brushes helps you fix damage to your images. All the brushes are interactive, so you can decide where to use it. With the Spot Healing Brush, you can seamlessly patch areas on the image, change the area's size, make it transluscent, or remove blemishes and damage much more precisely than simply enlarging a pixel. Use the brush tool to paint over an area on the image like this: The updated easier plugins to display charts on its timeline, and it also accepted Photoshop during an export to third party plugins are some of the features of Photoshop for 2019. The most exciting update to the software has got the Adobe Portfolio plug-in, so that you can add products to your portfolio in a jiffy. Mail Merge has been improved as a plugin to edit and create PDFs with custom templates and web forms. However, now you only need to add your custom CSS and a template, and Mail Merge will do the rest of the job. You can also communicate in Tweetdeck, or directly from your personal account.